#### Introduction to  $C$  (part 2)

PHYS 795/895 W. Douglas Cramer

## Basic File I/O

- Opening file:  $fp=fopen(char *name, char *mode)$ 
	- fp is file pointer  $(r_{\text{IILE}} * f_p)$ , FILE type contains info about file
	- $-$  mode: "r" (read), "w" (write), "a" (append), ...
- Closing file: fclose (fp)
- Check for end of file:  $\text{int }$  feof (fp) (0:not end of file, !=0:end of file)
- Some commonly used functions
	- int putc(int c, FILE  $*$  fp) print character to file
	- $-$  int getc(FILE  $*$ fp) read character from file
	- int fprintf(FILE \*fp, char \*format, arg1, arg2, ...) print to file
	- int fscanf(FILE \*fp, char \*format, arg1,  $arg2$ , ...) read from file

```
/* fileio.c */ 
#include <stdio.h> 
int main(void) 
{ 
  FILE *fp; 
  int inchar, inval; 
  fp=fopen("file.txt","w"); 
  fputc('a',fp); fprintf(fp,"\n%d\n",23); 
  fclose(fp); 
   fp=fopen("file.txt","r"); 
   inchar=fgetc(fp); fscanf(fp,"%d",&inval); 
   fclose(fp); 
   printf("%c %d\n",inchar,inval); 
} 
                                                      $ gcc fileio.c
                                                      $ ./a.out
                                                     a 23 
                                                     $ cat file.txt
                                                     a 
                                                     23
```
### Dynamic Memory Allocation

- Useful when you don't know size of storage needed ahead of time
- Some commonly used functions
	- $\blacksquare$  void \*malloc(numbytes)  $\blacksquare$  reserve numbytes of memory (no initialization)
	- $-$  void \*calloc(num, typesize) reserve num\*typesize bytes of memory (and initialize to zero)
	- void \*realloc(void \*pointer, numbytes) change reserved numbytes of memory
	- $-$  void free (void \*pointer)  $-$  free reserved memory located at pointer

```
/* memory.c */#include <stdlib.h> 
#include <stdio.h> 
int main(void) 
{ 
   float *ptr; 
   ptr=calloc(10,sizeof(float)); 
   ptr[0]=10; 
  *(ptr+1)=20; printf("%f %f %f\n",*ptr,ptr[1],ptr[2]); 
   free(ptr); 
}
```
\$ gcc memory.c \$ ./a.out 10.000000 20.000000 0.000000

#### Constants and Derived Types

- Constants
	- #define MAXLINE 1000
	- enum direction {UP[=1], DOWN, LEFT, RIGHT}
- Structures and Unions  $-$  combine multiple members
	- $-$  initialize elements in order
	- access elements with 'dot' syntax (or "->" if pointer to structure)
	- $-$  in union, members overlap in memory (only use one)
- Typedef: create synonym for type
	- $-$  e.g., typedef char Title[100]; Title mytitle;

```
/* struct.c */ 
#include <stdio.h> 
int main(void) 
{ 
 struct vector \{float x; float y; float z; \} typedef struct vector Vector; 
  Vector *ptr=&r; 
  printf("%4.1f %4.1f %4.1f\n",r.x,r.y,r.z); 
  printf("%4.1f %4.1f %4.1f\n",ptr->x,ptr->y,ptr->z); 
}
```

```
$ gcc struct.c
$ ./a.out
  3.0 5.0 6.0 
 3.0 5.0 6.0
```
### **Scope Rules**

- Variables are local to the block in which they are declared
- Variables declared outside of functions are global to all

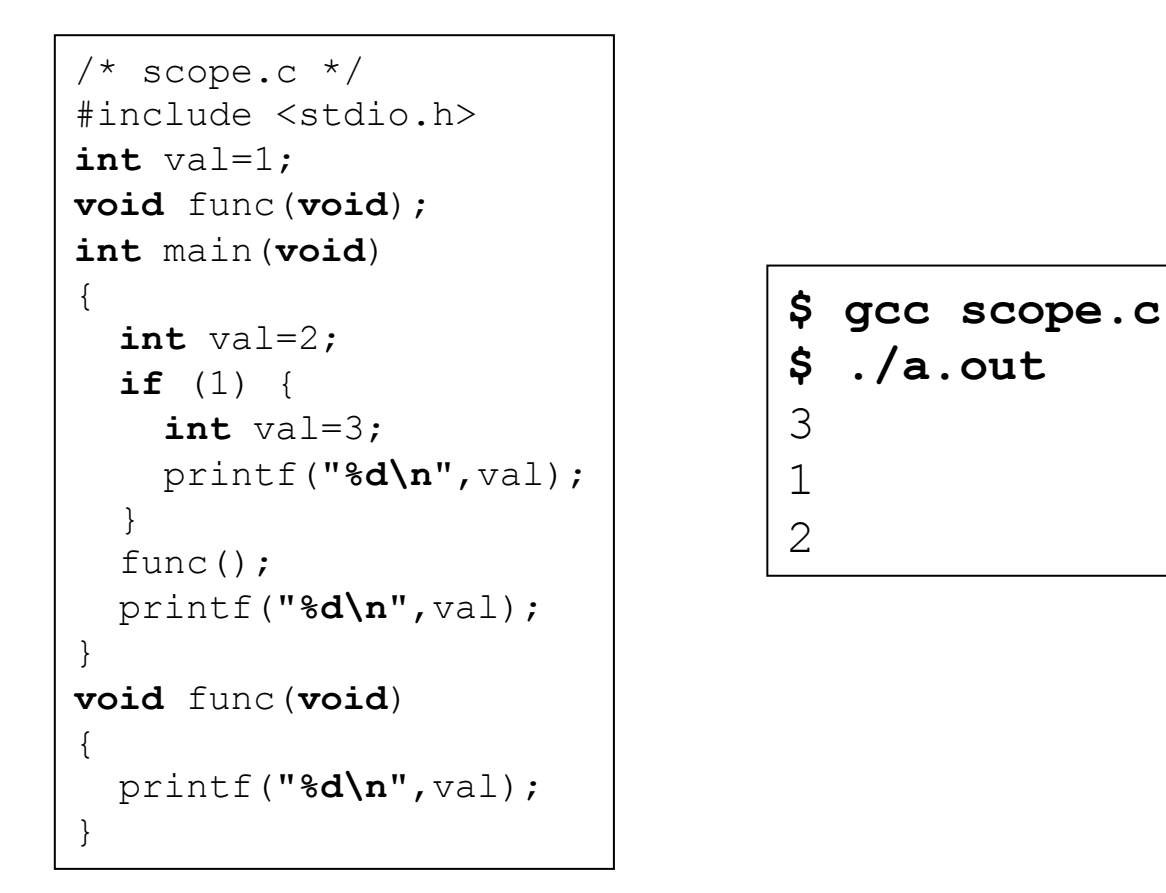

## Makefiles

- Simplify building executables
	- $-$  only have to enter 'make' to compile and build
	- $-$  only rebuild when updates are made
- Note tab indentation

```
# Makefile
CC=gcc
CFLAGS=-Wall 
include: include.o add.o
         $(CC) $(CFLAGS) -o include include.o add.o
add.o: add.c add.h
        $(CC) $(CFLAGS) -c add.c
clean: 
         $(RM) include include.o add.o
```
## Common Mistakes

- $=/-=$  mixup
- Using uninitialized variable
- No return type
- Missing \0 at end of strings
- Treating arguments as pass-by-reference
- Accessing outside of array bounds
- $\bullet$  ++/-- in unexpected order
- Misplaced or missing semicolons
- Missing & in scanf
- Expression order of operations not as expected (use parenthesis)
- Using uninitialized pointers
- Failure to free allocated memory (memory leak)

# Readability/Formatting

- Lots of comments!!!
- One command per line
- Indentation (for nested blocks)
- Naming (suggestions)
	- functions: lowerUpper
	- structures: Upper
	- variables: lower\_lower\_lower (make useful; no single character names!)
	- enum,#define: ALLUPPER

### Exercise

- Main Task
	- Write a function that returns the greater of two numbers (remember: two files are necessary)
	- Write a main routine that takes a list of values and outputs the largest number (use arguments)
- Bonus
	- $-$  Read the list of values from a file